## **Download Photoshop 2022 (Version 23.2) License Key Activation Code With Keygen WIN + MAC x32/64 2022**

Installing Adobe Photoshop and then cracking it is easy and simple. The first step is to download and install the Adobe Photoshop software on your computer. Then, you need to locate the installation.exe file and run it. Once the installation is complete, you need to locate the patch file and copy it to your computer. The patch file is usually available online, and it is used to unlock the full version of the software. Once the patch file is copied, you need to run it and then follow the instructions on the screen. After the patching process is complete, you will have a fully functional version of Adobe Photoshop on your computer. To make sure that the software is running properly, you should check the version number to ensure that the crack was successful. And that's it - you have now successfully installed and cracked Adobe Photoshop!

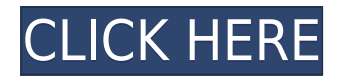

As far as the interface goes, I do have some gripes. For one, there's no auto-complete so I have to type the name of the menu a lot when I want to use it. That's an old feature from the days when it was a command-line jobber like Adobe Photoshop CS (it's still there in Elements). And once I'm there, I would like to be able to hide the little buttons that sometimes pop up at the top right hand corner. It made me crazy the first few times I used it. The Animate button tool is a great window clustering feature but I will keep using it with the "always show" setting enabled. You have to learn it simply set up and take advantage of all the options, both good and bad, it has to offer. Moving your photos is the most time consuming aspect, and there's no option to auto-sync. This is a Windows and Mac program. Need a quick way to edit, save, and then print your images? Scanning from more than 40 supported barcodes (QR, PDF417, DataMatrix, etc.), along with all the other imaging features available in a true reading app, there is no substitute for Acrobat Studio. Designers — and illustrators — are thrilled with the iPhone X's recognition-based technology and the ease of connecting to creative assets from Adobe Creative Cloud and Adobe Stock. The iPhone X supportive of AI is designed for designers and photographers and includes new features that are common to both. While creating any robust image editing application is about making trade-offs, Adobe's photoshop is pretty good at it. Every time I try to predict what new features are coming, something similar to the enhancements in the last version just pops up.

## **Photoshop 2022 (Version 23.2)Activation 2022**

There's good news to know about Photoshop: you can achieve so much more. For example, you can easily bake photos into e-books, create thick layers of paper using the Layers panel and then manipulate text, merge B&W images, or create web graphics that are responsive to multiple devices. And that coffee looks so good in Photoshop! Photoshop creates and manipulates images using features including adjustment layers, blend modes, removing layers, and more. To begin with, this means aligning your key elements and creating color-matched images, which is really handy when creating website designs. You may also use these to speed up your photo editing, transform a picture into a work of art, or just get a better overall view. The Blend mode tool uses differences in color to help you erase unwanted background areas from your image. You can use the Lasso tool, which allows you to quickly select a rectangular area, to quickly select similar areas. Once the areas are selected, you can modify their brightness, contrast, and other color attributes. The Creative Cloud membership also includes access to other tools and software, such as Adobe XD's design-focused web and mobile app. Adobe Character Creator, Adobe Illustrator, Adobe InDesign, Adobe Muse, Acrobat Pro, and more. Edit your photos on your computer, then using our software, make changes, such as cropping, using filters, and adjusting color and lighting. Then we'll print your high-quality prints at home or your favorite high-quality printing shop. e3d0a04c9c

## **Photoshop 2022 (Version 23.2) Registration Code PC/Windows 64 Bits {{ lifetimE patch }} 2022**

Adobe Photoshop CC also implements GPU rendering, bringing the power and speed of GPU acceleration to editing. Adobe Photoshop CC offers special modes and an updated Photoshop compressor that are designed for professionals to achieve stunning results, leverage Photoshop's intuitiveness, and get the best image quality from a single photographer. For designers who want to dig deeper, and for feature-rich design workflows, Photoshop provides a robust set of powerful features and abilities. If you are a sophisticated designer looking for irregular arrangements of elements, adjustments to elements, extensive control over content, and more, Photoshop is the most advanced, most powerful, best-suited option. If you are smart about your workflow, seek out various plugins that will help you achieve market-specific workflows. To leverage the benefits of Adobe Creative Cloud, Photoshop CC is the best option. But if you are a highly adventurous designer with multiple people working on the files, or a designer who has to collaborate on a regular basis with other designers or institutions, you may want to look into a different option from Adobe. It has been one of the most popular options for years, thanks to its innovative, creative features and paintingstyle tools, which allows users to create highly detailed vector graphics. This allowed designers to create eye-catching logos and other icon work. Through use of the quirky path-based UI, it's easy to see and work with Illustrator. Adobe Illustrator is a core Creative Cloud application, showing the versatility and usage of this application. It also spans across many platforms, from the web to mobile, allowing for a seamless experience.

cara download photoshop gratis untuk windows 7 cara download photoshop gratis di macbook cara download photoshop gratis cara download photoshop gratis windows 10 cara download photoshop gratis full version cara download photoshop gratis di komputer cara download photoshop gratis di laptop cara download photoshop gratis untuk laptop photoshop elements 9 download gratis adobe photoshop apk free download full version

This tool is one of the essentials you'd always find in the standard tools' palette. You are able to select a spot on your image, and using a gradient, select the things that you'd like to remove. You'd therefore be able to make the most of the wonderful tool to remove unwanted objects in your pictures. With a single click, you can automatically remove badly lit objects like hair, men, ants, pixies, and even the background, as well as blend the final image to make it look better. You can download this magic wand tool in Photoshop CC, and if you are struggling with using this plugin, we suggest you to click the link. When you combine a filter with other layers in Photoshop, you are able to make automatic changes to the appearance of the image. For example, you can adjust a lens filter while you work on the rest of the image. Along with all the tools and filters available in Photoshop CC, you can now add layers with adjustments – or "adjustment layers. You can continue to customize the program to suit your needs. However, browser-based Photoshop is very similar to the macOS software. The program allows for either local or cloud-based saving of updated projects. The program can save up to 6 brushes, 16 features and 16 sweep patterns at a time, with the option of copying (saving) only the latest brush. Users can now apply three layers of Photoshop's global adjustment tools to the image or document. Graphics projects can now be stored on a computer's hard drive as well as in the cloud.

Highlights of this new version include notable accessibility enhancements, including the addition of an easy-to-use Control Strip for the keyboard. There is also a new 3D Panorama option for panoramas, plus Adobe Scan and Sketch features that provide new ways to turn flat-surface photos into three-dimensional objects. The new version also features a new color balance feature that adjusts a photo's colors through a look-and-feel-alike interface. A familiar feature is the ability to choose from a menu -- rather than using an interface similar to that used in the 1990s -- to adjust the brightness, contrast, saturation or hue. Adobe has worked to improve the way its tools render contrast-specific effects. For example, black-and-white contrast adjustments can now be made directly by adjusting the white and black point sliders. The new update, which is simply called "Photoshop," is the most significant release in the software's "L" (Lightroom) lineup since the introduction of Lightroom 2 at the end of 2009. It will also go a long way in helping Adobe meet the demand from Lightroom users for a workflow-enhancing update to Photoshop CS5. The most important, however, isn't the "L" name. It's what's in the box. With the "L" release, Photoshop CS5, the software that has been most synonymous with digital photography since the emergence of photograph-centric computing in the 1990s, now offers a new memory management system to create a more streamlined, efficient workflow.

<https://soundcloud.com/asexcoke1972/batterybar-pro-3-5-1-license-key> <https://soundcloud.com/alaraqkanheib/softdesk-drafix-cad-download-software> <https://soundcloud.com/facetpitnerk/2012-end-of-the-world-movie-free-download-in-hindi-mp4-free> <https://soundcloud.com/dabbekadinen/farm-frenzy-2-hacked-full-version> <https://soundcloud.com/lusthacosouf1974/igo-primo-download-windows-ce-software> <https://soundcloud.com/recvasoubo1975/kan>

Another new feature adds the ability to embed comments in print documents, a marked improvement over the current methods. Many designers have addressed the issue of having to leave critical comments in the supplementary comments or notes panel, instead of within the content image. It is an advantage for the whole designing process to know exactly what issues an author is facing. With the move of the all symbols from the Function palette to the main menu, the Function option will not be available in the big wheel of Photoshop – the Function menu option remained accessible in layers panel (Alt:+), only in the free version of Photoshop. Users will have to make use of the menu icon in the top of the layer panel to access the Function palette. The photo editing software has a broad range of features and tools that come with it, making it one of the most used tools in the world. Adobe Photoshop CC has powerful tools to add glamour to your photographs, including color normalization, live-preview materials, brush textures, and more. The full version also has advanced RAW conversion, auto-background removal, and more. It's not just for photos—the photo editing software also has features to add colors to your documents, create GIF effects, draw shapes, and more. For over twenty-five years, Adobe Photoshop has been an industry leader. Over these years, the commercial imaging software has become updated with many advanced features such as rotary and perspective transforms, renderings, and more.

Adobe Photoshop is a powerful helper and package of graphics and image-editing functions, allowing the user to create or alter most types of photographic images. The software is easy to learn, and the user interface is friendly and designed as efficiently as possible. Photoshop is a complete image editor. Many different kinds of effects and transformations can be applied to a photo and layer styles can be set. Whether you're a beginner or an advanced user, Photoshop can satisfy your desires. Adobe Photoshop (http://psd.tutsplus.com) is an integrated, uncompressed and extremely powerful

vector graphics editor that is used for all types of imagery: photographs, videos, web graphics, graphics for printing, and animation. Photoshop is a raster-based image editing software. With its many exciting and powerful effects, layers, and features, Photoshop can edit and transform any kind of raster images. With its advanced brush handling tools, masking tools, and layer and composition controls the software lets you create edits that were not possible before it. Photoshop is a comprehensive package of tools, including such industry-leading features as vector and raster editing, effects, layers, filters, layer styles, 3D effects, raster-to-vector conversion, and masking. Photoshop's multi-functionality makes it an indispensable tool for any kind of image—from professional work to hobbyist creations. Photoshop is a professional-grade tool and we believe it is the most powerful image editing application for professional work. If you're serious about your craft, and you're willing to pay for software, Photoshop is a must-have tool.